Министерство образования Республики Беларусь Белорусский национальный технический университет Строительный факультет Кафедра "Строительная механика"

Методические указания и индивидуальные задания для выполнения контрольной работы по дисциплине «Информатика» для студентов заочной формы обучения специальности "Промышленное и гражданское строительство"

Часть 2. Язык программирования Fortran

Минск 2014

# **Автор** А.В. Стрелюхин

Методические указания и индивидуальные задания для выполнения контрольной работы по дисциплине "Информатика" (язык программирования Fortran) составлены для студентов заочной формы обучения специальности "Промышленное и гражданское строительство", содержат варианты индивидуальных заданий, общие требования к оформлению работы, пример оформления задания и перечень литературы для самостоятельного изучения материала.

Белорусский национальный технический университет пр-т Независимости, 65, г. Минск, Республика Беларусь Тел.(017)292-77-52 факс (017)292-91-37 E-mail: dce@bntu.by http://www.bntu.by/sf-es.html Регистрационный № БНТУ/ СФ64-33.2014

# **Содержание**

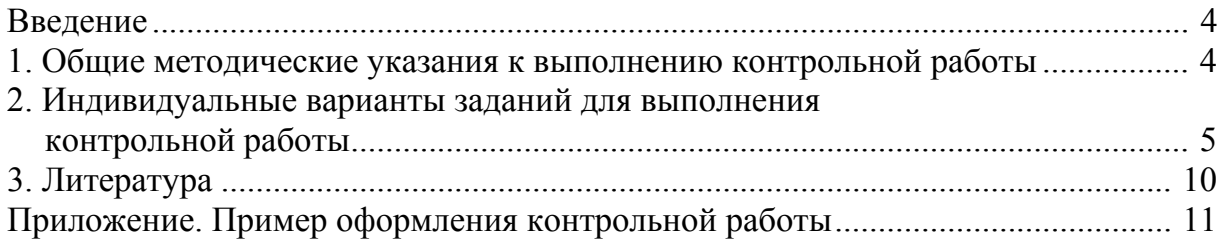

#### **Введение**

Учебный план по дисциплине "Информатика" во втором семестре предусматривает выполнение студентами заочной формы обучения контрольной работы № 2, которая служит допуском к сдаче зачета по курсу во время зачетной сессии. Язык программирования – Fortran.

Варианты индивидуальных заданий составлены исходя из объема часов, отведенных на изучение курса, и рабочей программы.

Выполненная контрольная работа № 2 регистрируется на кафедре «Строительная механика», БНТУ, корп. 15, комн. 1403. Тел. кафедры (017) 267-98-65.

Сроки представления контрольной работы на проверку не позднее 15 мая 2014 г.

Работа, выполненная не по своему варианту, не рецензируется.

К зачету студент допускается только с зачтенной контрольной работой. На зачете студент должен дать все необходимые пояснения по выполненным заданиям.

#### **1. Общие методические указания к выполнению контрольной работы**

Контрольная работа состоит из двух практических заданий.

Варианты индивидуальных заданий приведены в разделе 2 настоящих методических указаний. Номер варианта задания определяется по последним двум цифрам номера зачетной книжки (шифру).

Студент сдает на проверку:

1. Бумажный вариант контрольной работы.

 2. Электронный вариант выполненных заданий, требующих написания программного кода на языке Fortran.

Оформление контрольной работы № 2 аналогично контрольной работе № 1 [1]. Пример оформления контрольной работы приведен в Приложении.

**В электронном варианте** содержится **текст контрольной работы** (документ MS Word, версия 97 – 2003), **исходные файлы программы/проекта на языке Fortran** и **исполняемый файл (***exe* **файл)** для выполненных заданий.

## 2. Индивидуальные варианты заданий для выполнения контрольной работы

**Задание 1.** Задана функция  $y = f(x)$ . На оси X задан участок [a, b], который разбивается на  $N-1$  отрезков с одинаковым шагом  $dx = (b - a)/(N - 1)$ ,  $N -$ число узлов.

Разработать алгоритм и приложение на языке Fortran, в котором необходимо:

а) предусмотреть вывод на экран фамилию студента, шифр и номер задания;

б) вычислить шаг и вывести значение на экран;

в) вычислить и вывести на экран в виде таблицы номер, абсциссу и ординату каждого расчетного узла;

г) вычислить и вывести на экран значения, при которых функция на указанном интервале достигает минимума и максимума.

### Пояснения:

### В программе использовать оператор-функцию.

В тексте программе должны быть комментарии основных блоков програм-MЫ.

Результаты расчета, а также промежуточные вычисления, должны быть отображены в окне вывода.

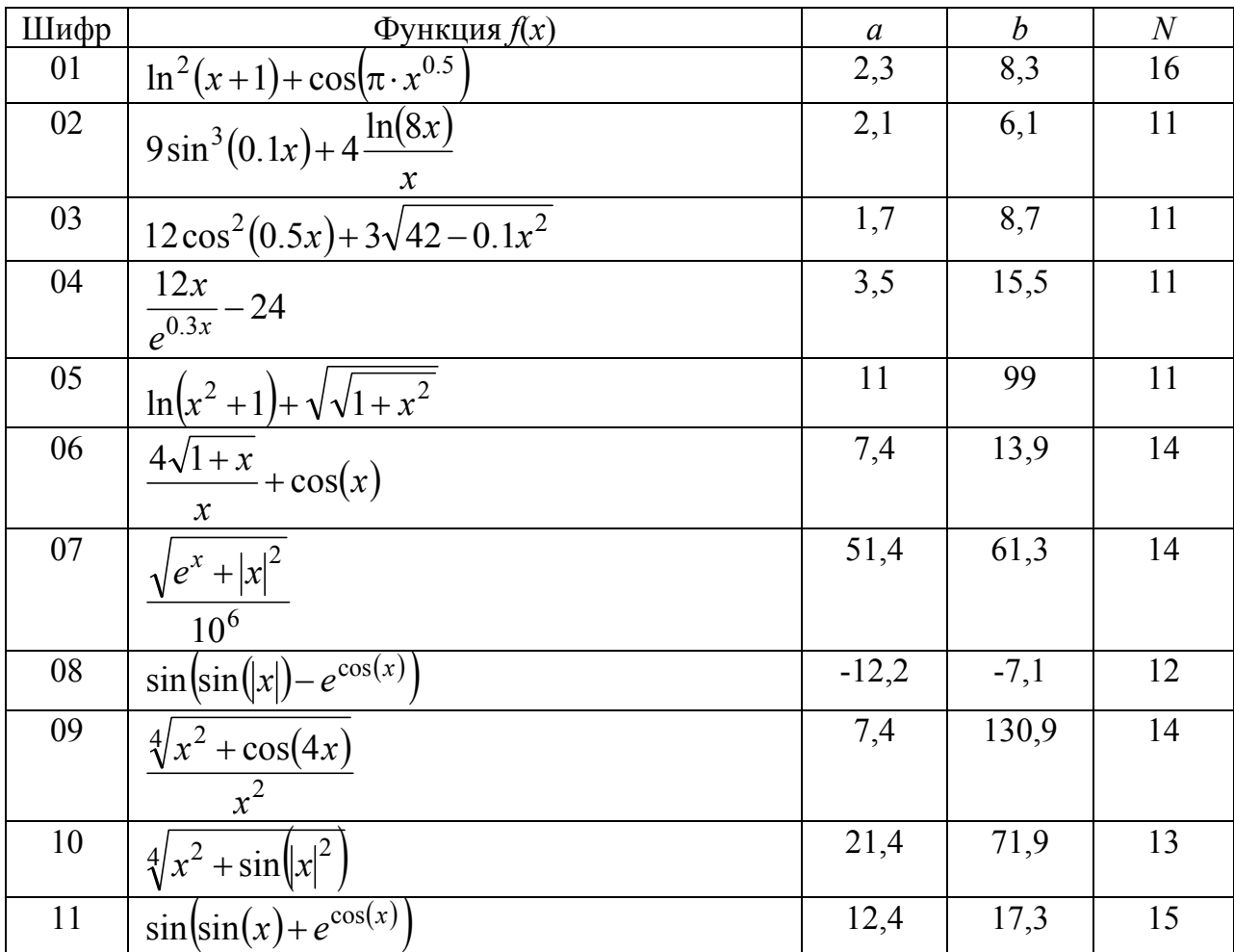

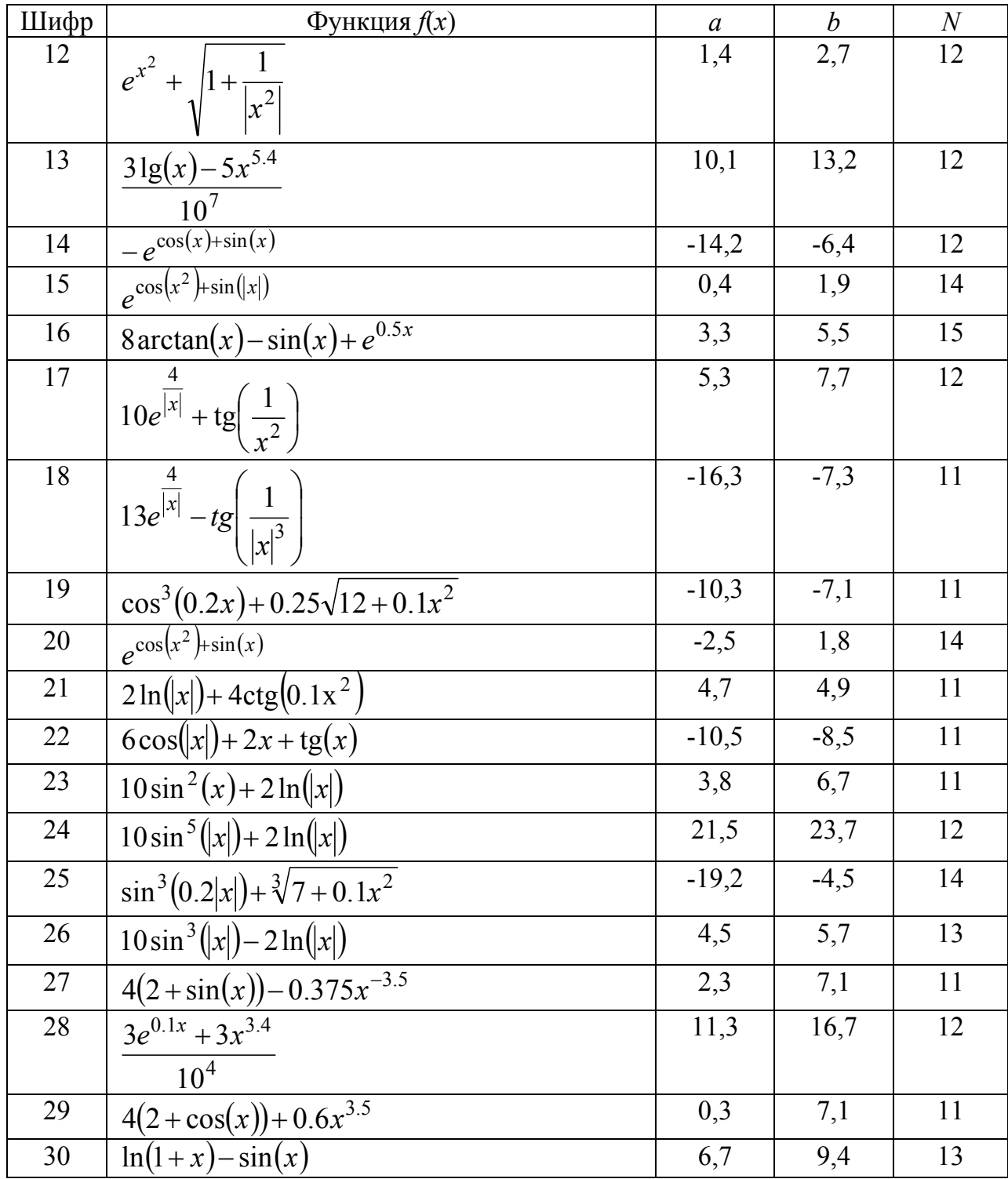

Задание 2. Разработать алгоритм и приложение на языке Fortran, позволяющее для последовательности элементов массива  $M$  с использованием циклов вычислить значение Z, определяемое из таблицы. Алгоритм представить в виде блоксхемы. Предусмотреть вывод на экран фамилию студента, шифр и номер задания.

### Пояснения:

Значения массива М и необходимых параметров задаются самостоятельно при выполнении тестового примера. Количество элементов массива должно быть не меньше 15. Элементы массива должны содержать нули и положительные и отрицательные вещественные числа.

В программе предусмотреть ввод элементов массива М с клавиатуры.

В тексте программе должны быть комментарии основных блоков програм-MЫ.

Результаты расчета, а также промежуточные вычисления, должны быть отображены в окне вывода.

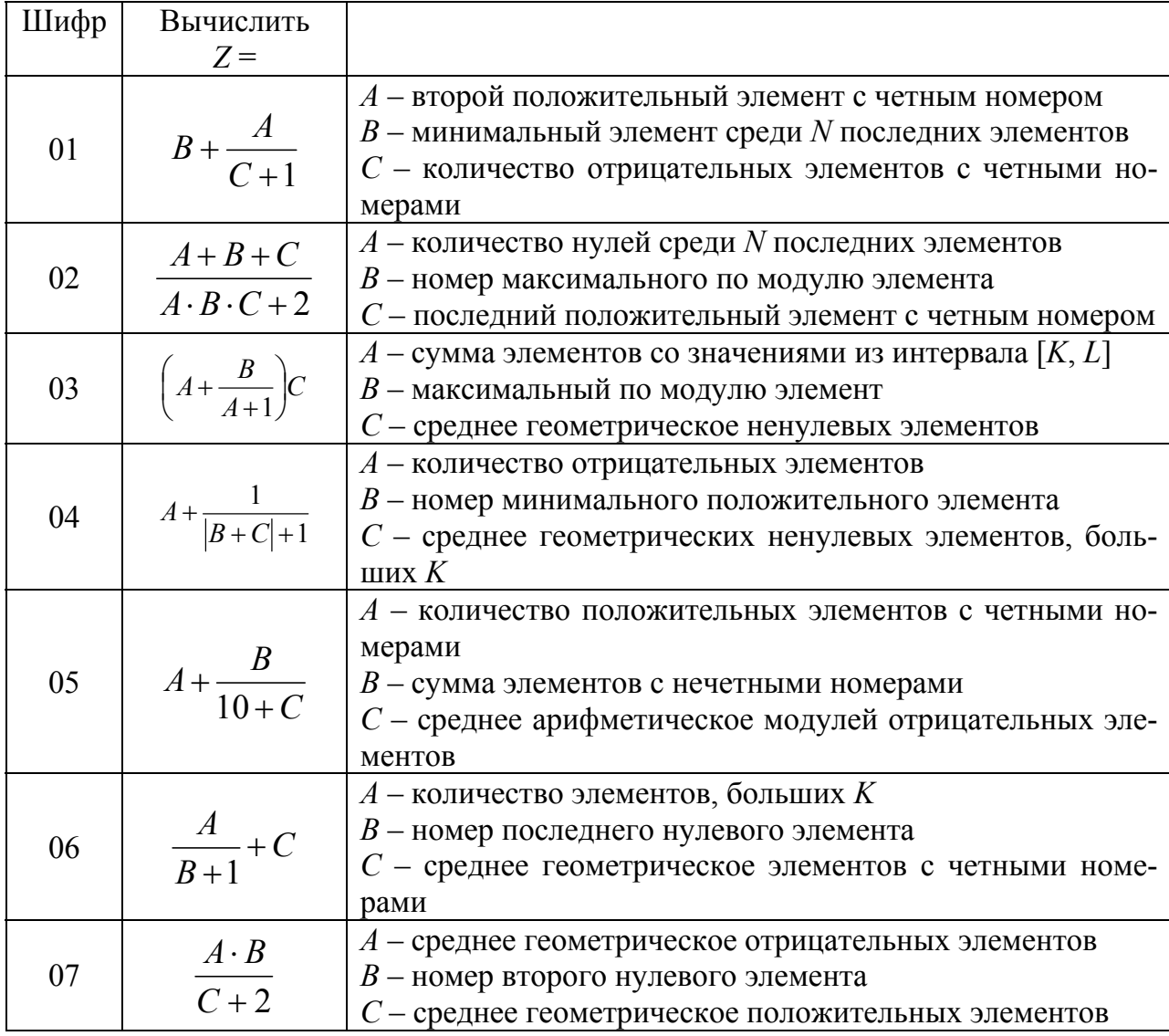

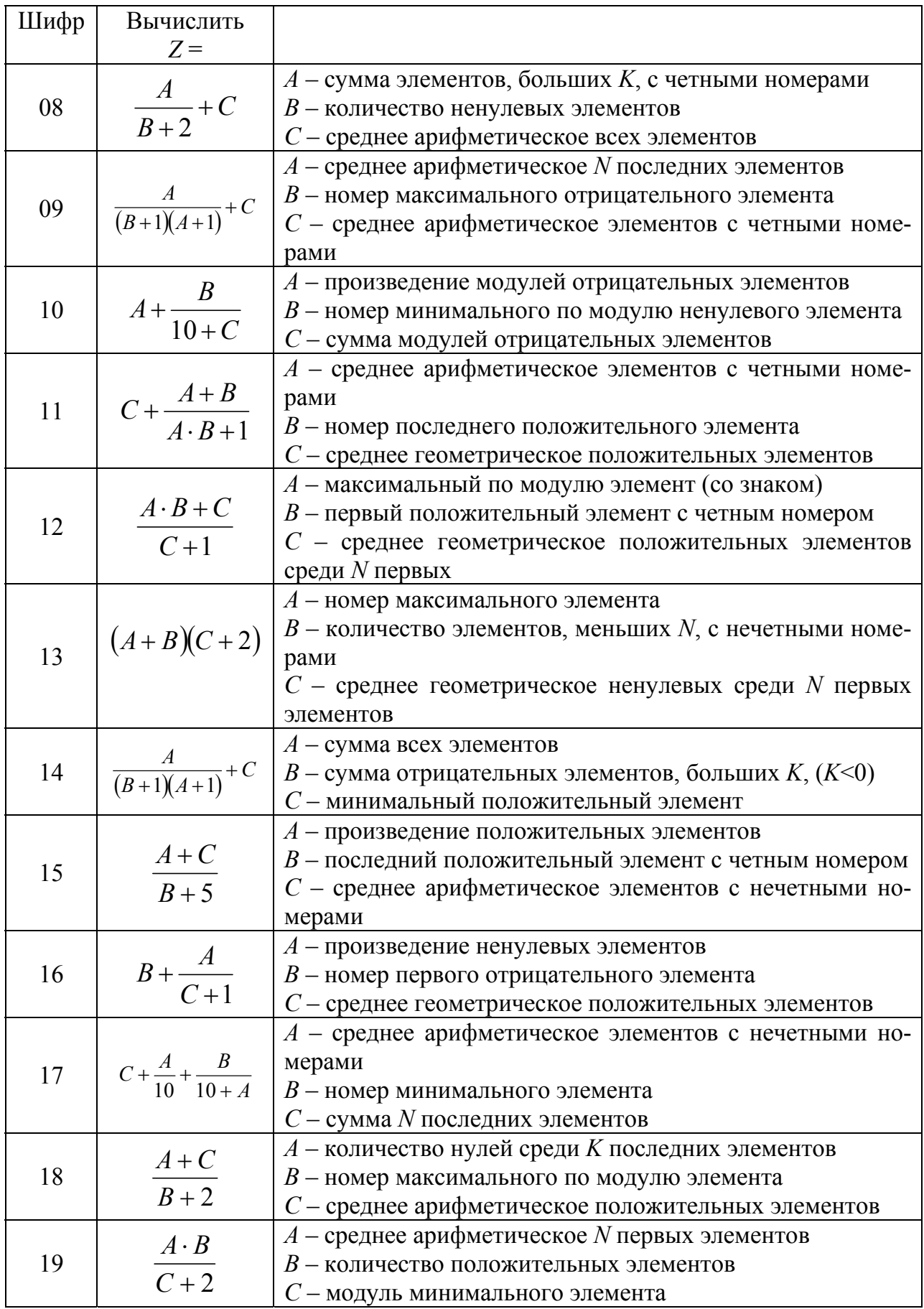

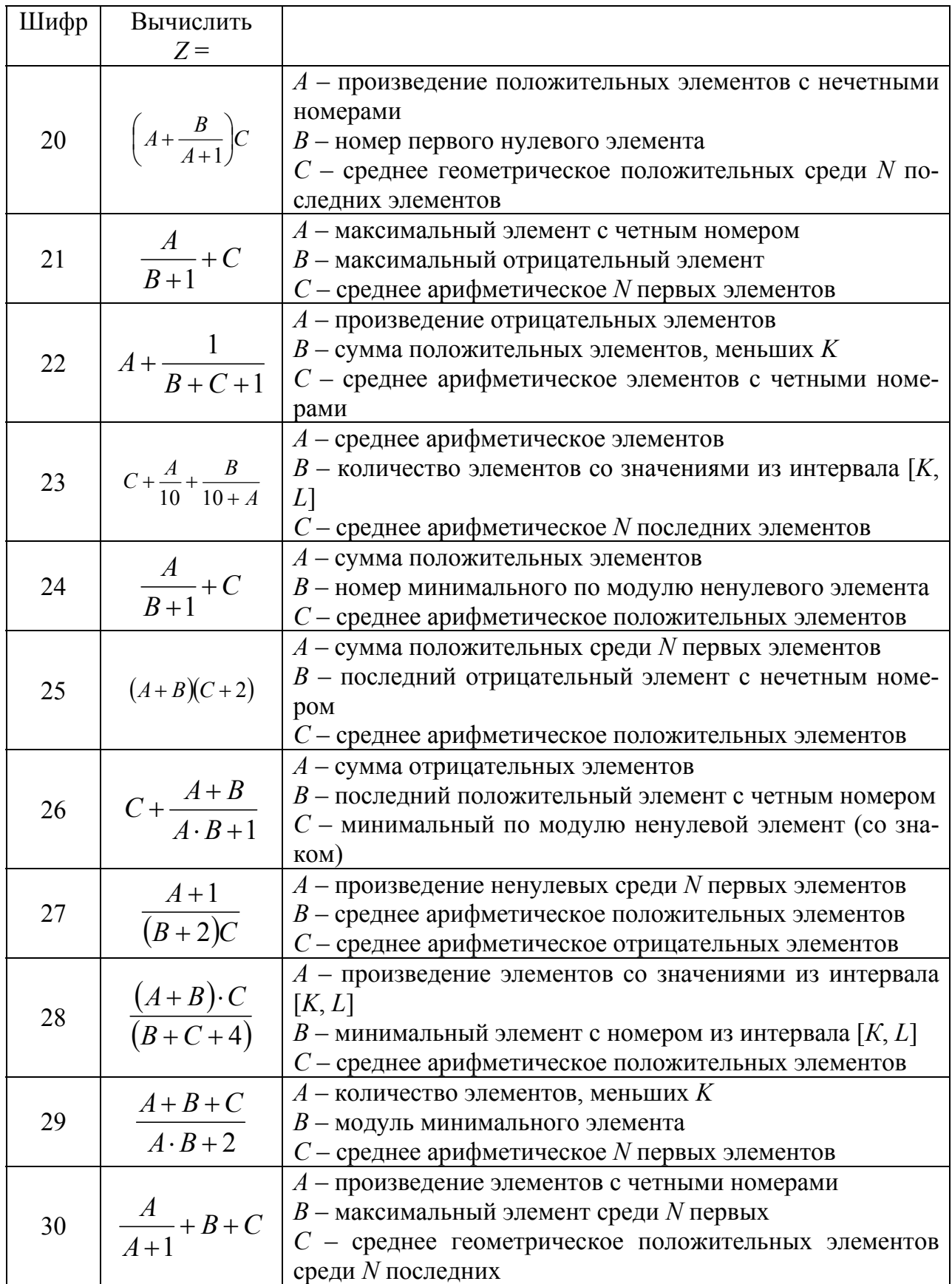

## **3. Литература**

 1. Задания и требования к выполнению контрольной работы № 1 по дисциплине «Информатика» для студентов заочной формы обучения // Автор: А.В. Стрелюхин – Минск: БНТУ, 2013. – 19 с.

 2. Солодов Б.П. Сборник задач с решениями по программированию на алгоритмическом языке Fortran Power Station. Методическое пособие по дисциплине "Информатика" для студентов специальности 1-70 02 11 "Промышленное и гражданское строительство" – Мн.: БНТУ, 2011. – 125 с.

 3. Трепачко В.М. Краткий курс программирования на алгоритмическом языке Fortran Power Station: методическое пособие по дисциплине "Информатика" для студентов специальности 1-70 02 11 "Промышленное и гражданское строительство" – Мн.: БНТУ, 2006. – 113 с.

 4. Павловец В.В. Информатика: программирование на Фортране. – Мн.: Асконто, 2006. – 205 с.

 5. Бартеньев О.В. Фортран для студентов. – М.: Диалог-МИФИ, 1999. – 397 с.

 6. Рыжиков Ю.И. Программирование на Fortran Power Station для инженеров: Практич. рук-во. – Спб.: Корона принт, 1999. – 256 с.

7. Белецки Я. Фортран-77. – М.: Высшая школа, 1991. – 207 с.

 8. Ашкрофт Дж., Элдридж Р. Программирование на Фортране 77. – М.: Радио и связь, 1990. – 272 с.

 9. Соловьев П.В. FORTRAN для персонального компьютера: Справочное пособие. – М.: Arist, 1991. – 223 c.

 10. ГОСТ 19.701-90 ЕСПД. Схемы алгоритмов, программ, данных и систем. Обозначения условные и правила выполнения. – Введ. 1992–01–01.– М.: Изд-во стандартов, 1991. – 26 с.

**Приложение Пример оформления контрольной работы**

Министерство образования Республики Беларусь Белорусский национальный технический университет Строительный факультет Кафедра "Строительная механика"

# **Контрольная работа № 2 по дисциплине "Информатика"**

# на тему **"Программирование алгоритмов с линейной, разветвляющейся и циклической структурами на алгоритмическом языке Fortran"**

Выполнил: студент **Иванов И.И.** группа **31201013**  зачетная книжка № 31201013-**00**

Проверил:

11

1. Задание 1

1.1. Блок-схема алгоритма задачи

1.2. Программный код

1.3. Экранная форма с результатами расчета

2. Задание 2

2.1. Блок-схема алгоритма задачи

2.2. Программный код проекта

2.3. Тестовый пример и экранная форма с результатами расчета

Литература

12

## 1. Залание 1.

**Условие.** Задана функция  $y = sin(x^2 - 1) + cos(x)$ . На оси *X* задан участок [0.5, 3.5], который разбивается на  $N - 1$  отрезков с одинаковым шагом  $dx = (b - a)/(N - 1)$ ,  $N = 16$ .

Разработать алгоритм и приложение, в котором необходимо:

а) предусмотреть вывод на экран фамилию студента, шифр и номер задания;

б) вычислить шаг и вывести значение на экран;

в) вычислить и вывести на экран в виде таблицы номер, абсциссу и ординату каждого расчетного узла;

г) вычислить и вывести на экран значения, при которых функция на указанном интервале достигает минимума и максимума.

## 1.1. Блок-схема алгоритма задачи

[Дается описание алгоритма задачи и приводится его блок-схема.]

## 1.2. Программный код

[Приводится полный текст программы.]

```
program zadaniel
! блок описания переменных
real a, b, dx, x, yreal ymin, ymax, xmin, xmax
integer n, i
! блок описания переменных
\ddotsend program zadaniel
```
# 1.3. Экранная форма с результатами расчета

```
Ivanov I.I.<br>Shifr 31201012-00<br>Zadanie 1
\begin{array}{ccc} \text{2001} & 0 & 0 & 0 \\ \text{Shag} & = & 0.2000 \\ \text{Znacheniya funkciii} & 0 & 0.19 \\ \text{I} & 0.500 & 0.19 \\ \text{Aq} & 0.22 \end{array}بر<br>196.
          1234567890111233456
                                  - 700<br>- 700<br>- 900
                                                                    433
                          1.100<br>1.3001.300<br>1.700<br>1.900<br>2.100<br>2.300\blacksquare2.300<br>2.700<br>2.900<br>3.100<br>3.300<br>3.500<br>3.500- \overline{068}-1.436<br>-1.90410 1.900 -1.904<br>xmin = 3.500 ymin = -1<br>xmax = 1.500 ymax = 1<br>Press any key to continue
                                                                                                          -1.9041.020
```
## 2. Пояснение к заланию 2:

В "п.2.3. Тестовый пример и экранная форма с результатами расчета" надо отобразить промежуточные и конечные результаты для тестового примера.